## **АВТОМАТИЗАЦИЯ УЧЕТА ПРОДАЖИ ТОВАРОВ В МАГАЗИНЕ КОМПЬЮТЕРНОЙ ТЕХНИКИ**

*Абрамова А. А.1), Г.А. Алексанян2)*

1) студентка Армавирского механико-технологического института (филиала) ФГБОУ ВО «Кубанский государственный технологический университет», г. Армавир, Россия anastagio2020@mail.ru

2) к.п.н., доцент Армавирского механико-технологического института (филиала) ФГБОУ ВО «Кубанский государственный технологический университет», г. Армавир, Россия, floop2010@mail.ru

**Аннотация:** в данной статье рассматривается вопрос об автоматизации учета продажи товаров в магазине компьютерной техники.

**Ключевые слова:** магазин компьютерной техники, автоматизированная информационная система, программирование.

## **AUTOMATION OF ACCOUNTING THE SALE OF GOODS IN THE STORE OF COMPUTER EQUIPMENT**

*A. A. Abramova 1), G.A. Aleksanyan2)*

1) student of the Armavir Mechanics and Technology Institute (branch) of Kuban State Technological University, Armavir, Russia, *anastagio2020@mail.ru*

2) Ph.D., Associate Professor of the Armavir Mechanics and Technology Institute (branch) of the Federal State Budgetary Educational Institution of Higher Education "Kuban State Technological University", Armavir, Russia, floop2010@mail.ru

Abstract: This article discusses the issue of automating the accounting of the sale of goods in a computer store.

**Key words**: computer hardware store, automated information system, programming.

Проблема повышения прибыльности волнует любого руководителя предприятия. Поэтому думающий и дальновидный руководитель будет изыскивать любые пути и возможности для того, чтобы бизнес, которым он занимается, приносил стабильный доход и высокую прибыль.

Одним из путей повышения качество обслуживания, рентабельности предприятия, это использование современных информационных технологий в такой сложной сфере как движение товара.

В настоящее время значительно возрос оборот и объём информации во всех сферах жизнедеятельности человека: финансовой, экономической, духовной, политической. Скорость обработки, накопления и использования знаний постоянно увеличивается. Каждые десять лет, как говорят учёные,

количество информации удваивается. В связи с этим возникает необходимость использования автоматических средств, позволяющих эффективно хранить, обрабатывать и распределять накопленные данные.

Информационная техника может значительно способствовать выполнению требований рынка. Определенного роста эффективности можно достичь и с помощью локальных и вычислительных систем, а также в результате применения интегрированных информационных и управленческих систем, которые «перешагивают» границы между подразделениями предприятий.

Рассмотрим интерфейс разработанной программы для автоматизации учета продажи товаров компьютерного магазина, а также основные моменты работы пользователя с системой.

Начало работы начинается с ввода пароля и имени пользователя (Рисунок 1). После на нажатии кнопки «ОК» в случае правильного ввода пароля программа запустится. Основой программы является системное меню (Рисунок 2.21), предоставляющее пользователю доступ ко всем возможностям информационной системы. Основные пункты меню следующие:

– файл;

– справочники – доступ к просмотру и редактированию справочной информации;

– товар – содержит информацию о товарах и их движениях;

- операции управление приходом/продажей товаров.
- документы доступ к формированию документов.

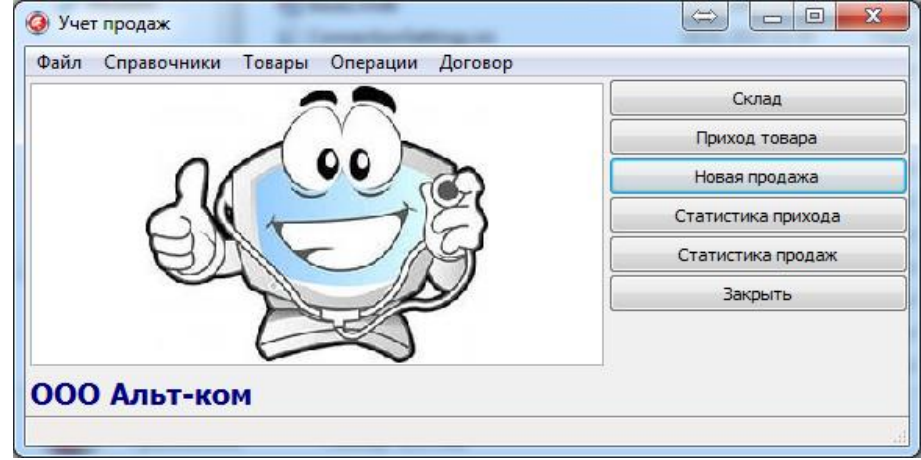

Рисунок 1. Главное меню программы

Меню «Файл» включает в себя следующие подменю:

- выход.

Рассмотрим работу пользователя с меню «Справочники». Данный пункт меню открывает доступ к вкладкам:

- контрагенты;
- договора;
- группы товаров;
- типы упаковки;
- товар;
- наши реквизиты;
- -пользователи.

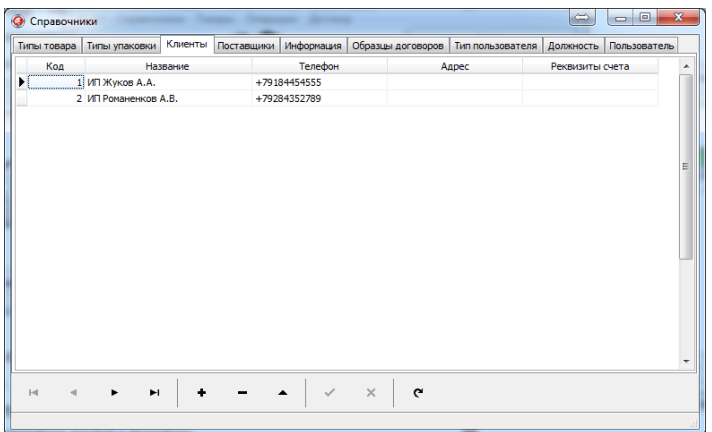

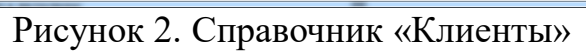

| Типы товара | Типы упаковки   Клиенты   Поставщики |          | Информация | Образцы договоров | Тип пользователя | Должность | Пользователь |
|-------------|--------------------------------------|----------|------------|-------------------|------------------|-----------|--------------|
| Код         |                                      | Название |            |                   |                  |           |              |
|             | 1 Образец договора №1                |          |            |                   |                  |           |              |
|             | 2 Образец договора №2                |          |            |                   |                  |           |              |
|             | 3 Образец договора Nº3               |          |            |                   |                  |           |              |
|             | 4 Образец договора №4                |          |            |                   |                  |           |              |
|             | 5 Образец договора Nº5               |          |            |                   |                  |           |              |
|             |                                      |          |            |                   |                  |           |              |
|             |                                      |          |            |                   |                  |           |              |
|             |                                      |          |            |                   |                  |           |              |
|             |                                      |          |            |                   |                  |           |              |
|             |                                      |          |            |                   |                  |           |              |
|             |                                      |          |            |                   |                  |           |              |
|             |                                      |          |            |                   |                  |           |              |
|             |                                      |          |            |                   |                  |           |              |
|             |                                      |          |            |                   |                  |           |              |
|             |                                      |          |            |                   |                  |           |              |
|             |                                      |          |            |                   |                  |           |              |
|             |                                      |          |            |                   |                  |           |              |
|             |                                      |          |            |                   |                  |           |              |
|             |                                      |          |            |                   |                  |           |              |
|             |                                      |          |            |                   |                  |           |              |
|             |                                      |          |            |                   |                  |           |              |

Рисунок 3. Справочник «Договора»

| Типы товара | Типы упаковки   Клиенты   Поставщики |          | Информация | Образцы договоров   Тип пользователя | Должность | Пользователь |
|-------------|--------------------------------------|----------|------------|--------------------------------------|-----------|--------------|
| Код         |                                      | Название |            |                                      |           |              |
|             |                                      |          |            |                                      |           |              |
|             | 2 Системные блоки                    |          |            |                                      |           |              |
|             | 3 Моноблоки                          |          |            |                                      |           |              |
|             | 4 Нетттопы                           |          |            |                                      |           |              |
|             | 5 Серверы                            |          |            |                                      |           |              |
|             | 6 Ультрабуки                         |          |            |                                      |           |              |
|             | 7 Процессоры                         |          |            |                                      |           |              |
|             |                                      |          |            |                                      |           |              |
|             |                                      |          |            |                                      |           |              |
|             |                                      |          |            |                                      |           |              |
|             |                                      |          |            |                                      |           |              |
|             |                                      |          |            |                                      |           |              |
|             |                                      |          |            |                                      |           |              |
|             |                                      |          |            |                                      |           |              |
|             |                                      |          |            |                                      |           |              |
|             |                                      |          |            |                                      |           |              |
|             |                                      |          |            |                                      |           |              |
|             |                                      |          |            |                                      |           |              |
|             |                                      |          |            |                                      |           |              |
|             |                                      |          |            |                                      |           |              |
|             |                                      |          |            | $\times$<br>G                        |           |              |
|             |                                      |          |            |                                      |           |              |

Рисунок 4. Справочник «Типы товаров»

| Типы товара                                             |          |          |                   | Типы упаковки Клиенты Поставшики Информация Образцы договоров Тип пользователя Должность Пользователь |  |   |
|---------------------------------------------------------|----------|----------|-------------------|----------------------------------------------------------------------------------------------------|--|---|
| Код                                                     |          | Название |                   |                                                                                                    |  |   |
| $\begin{bmatrix} 1 & 0 \\ 0 & 1 \end{bmatrix}$ and<br>٠ |          |          |                   |                                                                                                    |  |   |
|                                                         | 2 короб. |          |                   |                                                                                                    |  |   |
|                                                         | 3 ynak.  |          |                   |                                                                                                    |  |   |
|                                                         |          |          |                   |                                                                                                    |  |   |
|                                                         |          |          |                   |                                                                                                    |  | E |
|                                                         |          |          |                   |                                                                                                    |  |   |
|                                                         |          |          |                   |                                                                                                    |  |   |
|                                                         |          |          |                   |                                                                                                    |  |   |
|                                                         |          |          |                   |                                                                                                    |  |   |
|                                                         |          |          |                   |                                                                                                    |  |   |
|                                                         |          |          |                   |                                                                                                    |  |   |
|                                                         |          |          |                   |                                                                                                    |  |   |
|                                                         |          |          |                   |                                                                                                    |  |   |
|                                                         |          |          |                   |                                                                                                    |  |   |
|                                                         |          |          |                   |                                                                                                    |  |   |
|                                                         |          |          |                   |                                                                                                    |  |   |
|                                                         |          |          |                   |                                                                                                    |  |   |
|                                                         |          |          |                   |                                                                                                    |  |   |
|                                                         | ×.       |          | $\checkmark$<br>▴ | $\times$<br>$\mathbf{c}$                                                                              |  |   |

Рисунок 5. Справочник «Типы упаковки»

| Артикул<br>,,,,,,,,,,,,,,,,,,,,,,, | Тип товара        | Наименование товара            | Тип упаковки | Стоимость (шт.) |  |
|------------------------------------|-------------------|--------------------------------|--------------|-----------------|--|
|                                    | 1 Ноутбуки        | Acer V3-571G-33124G50M; шт.    |              | 19000           |  |
|                                    | 2 Моноблоки       | Acer V5-571G-33224G50M vnak.   |              | 16000           |  |
|                                    | 3 Системные блоки | Acer V3-771G-33124G50M urr.    |              | 19900           |  |
|                                    | 4 Ноутбуки        | Acer V5-552G-10578G50ak шт.    |              | 14500           |  |
|                                    | 5 Системные блоки | ASUS 15.6" X502CA 1366x, ynak. |              | 17000           |  |
|                                    | 6 Серверы         | ASUS 15.6" K55VJ (1366x7) шт.  |              | 18900           |  |
|                                    | 7 Моноблоки       | ASUS 15.6" K56CB (1366x7 упак. |              | 12000           |  |
|                                    |                   |                                |              |                 |  |
|                                    |                   |                                |              |                 |  |

Рисунок 6. Справочник «Товар»

Рассмотрим работу с меню «Товары». Данный пункт меню открывает доступ к следующим вкладкам:

- склад;
- статистика прихода;

- статистика продаж.

При выборе пункта «Склад», отображается окно с информацией о товаре на складе (Рисунок 7).

|   | <b>©</b> Склад |                   |                                         |              |                      | $\begin{array}{c c c c} \hline \multicolumn{3}{c }{\textbf{0}} & \multicolumn{3}{c }{\textbf{0}} \\\hline \multicolumn{3}{c }{\textbf{0}} & \multicolumn{3}{c }{\textbf{0}} \end{array}$<br>$\qquad \Longleftrightarrow$ | $\mathbf{x}$ |
|---|----------------|-------------------|-----------------------------------------|--------------|----------------------|----------------------------------------------------------------------------------------------------|--------------|
|   | Артикул        | Тип товара        | Наименование товара                     | Тип упаковки | Количество на складе | Стоимость (шт.)                                                                                                    |              |
| ١ |                | 1 Ноутбуки        | Acer V3-571G-33124G50Makk 15.6"(1шт.    |              | 34                   | 19000                                                                                                    |              |
|   |                | 2 Моноблоки       | Acer V5-571G-33224G50Makk 15.6"(1 упак. |              | 45                   | 16000                                                                                                    |              |
|   |                | 3 Системные блоки | Acer V3-771G-33124G50Makk 17.3"(1шт.    |              | 11                   | 19900                                                                                                    |              |
|   |                | 4 Ноутбуки        | Acer V5-552G-10578G50akk 15.6"(13 шт.   |              | $\overline{2}$       | 14500                                                                                                    |              |
|   |                | 5 Системные блоки | ASUS 15.6" X502CA 1366x768              | vnak.        | 31                   | 17000                                                                                                    |              |
|   |                | 6 Серверы         | ASUS 15.6" K55VJ (1366x768)             | шт.          | 26                   | 18900                                                                                                    | Ξ            |
|   |                | 7 Моноблоки       | ASUS 15.6" K56CB (1366x768)             | упак.        | 22                   | 12000                                                                                                    |              |
|   |                |                   |                                         |              |                      |                                                                                                    | ٠            |
|   | $\overline{a}$ | ы                 | e<br>Товары                             | Прайс-лист   |                      |                                                                                                    |              |

Рисунок 7. Меню «Склад»

При выборе пункта «Статистика прихода» показывает товар, который поступил на склад (Рисунок 8).

| Код прихода | Артикул      | Товар                     | Количество     | Стоимость      | Cymna | Лата       | Поставшик                |  |
|-------------|--------------|---------------------------|----------------|----------------|-------|------------|--------------------------|--|
| 13          |              | 1 Acer V3-571G-33124G50   | 4              | 100            | 400   | 30.10.2014 | ООО "Компьютеры для Вас" |  |
| 14          |              | 3 Acer V3-771G-33124G50   | ٠              | 100            | 100   | 30.10.2014 | ООО "Компьютеры для Вас" |  |
| 15          |              | 1 Acer V3-571G-33124G5(   | 4              | 100            | 400   | 30.10.2014 | ООО "Компьютеры для Вас" |  |
| 16          |              | 1 Acer V3-571G-33124G5(   | $\overline{7}$ | 150            | 1050  | 30.10.2014 | ООО "Компьютеры для Вас" |  |
| 16          |              | 2 Acer V5-571G-33224G5(   | 6              | 150            | 900   | 30.10.2014 | ООО "Компьютеры для Вас" |  |
| 16          |              | 3 Acer V3-771G-33124G50   | 6              | 100            | 600   | 30.10.2014 | ООО "Компьютеры для Вас" |  |
| 17          |              | 1 Acer V3-571G-33124G50   | 7              | 105            | 735   | 30.10.2014 | ООО "Компьютеры для Вас" |  |
| 18          |              | 3 Acer V3-771G-33124G50   | 3              | 100            | 300   | 30.10.2014 | ООО "Компьютеры для Вас" |  |
| 20          |              | 1 Acer V3-571G-33124G50   | 5              | 200            | 1000  | 30.10.2014 | ООО "Компьютеры для Вас" |  |
| 22          |              | 1 Acer V3-571G-33124G50   | 9              | 10             | 90    | 30.10.2014 | ООО "Компьютеры для Вас" |  |
| 23          |              | 4 Acer V5-552G-10578G50   | 1              | 12             | 12    | 30.10.2014 | ООО "Компьютеры для Вас" |  |
| 23          |              | 5 ASUS 15.6" X502CA 136   | 6              | 12             | 72    | 30.10.2014 | ООО "Компьютеры для Вас" |  |
| 23          |              | 3 Acer V3-771G-33124G50   | 1              | 12             | 12    | 30.10.2014 | ООО "Компьютеры для Вас" |  |
| 24          |              | 3 Acer V3-771G-33124G50   | 8              | 3000           | 24000 | 30.10.2014 | ЗАО "Информтех"          |  |
| 24          |              | 6 ASUS 15.6" K55VJ (1366) | 8              | 4500           | 36000 | 30.10.2014 | ЗАО "Информтех"          |  |
|             | Отбор        |                           |                |                |       |            |                          |  |
|             | $\omega$ BCe |                           |                | <b>По дате</b> |       |            |                          |  |
| Отчет       |              | <b>О по артикулу</b>      | ۰              | no поставшик   |       | ۰          |                          |  |

Рисунок 8. Меню «Статистика прихода»

При выборе меню «Статистика продаж» отражается информация о продажах (Рисунок 9).

| Код продажи | Артикул              | Tosap                   | Количество     | Стоимость           | Cymna | Лата       | Клиент               |
|-------------|----------------------|-------------------------|----------------|---------------------|-------|------------|----------------------|
| 9           |                      | 1 Acer V3-571G-33124G5( | 1              | 100                 | 100   | 30.10.2014 | ИП Жуков А.А.        |
| 10          |                      | 2 Acer V5-571G-33224G5( | $\overline{2}$ | 200                 | 400   | 30.10.2014 | ИП Жуков А.А.        |
| 11          |                      | 1 Acer V3-571G-33124G5( | 3              | 100                 | 300   | 30.10.2014 | ИП Жуков А.А.        |
| 11          |                      | 2 Acer V5-571G-33224G5( | 4              | 200                 | 800   | 30.10.2014 | <b>ИП Жуков А.А.</b> |
| 12          |                      | 1 Acer V3-571G-33124G5( | 5.             | 100                 | 500   | 30.10.2014 | ИП Романенков А.В.   |
| 13          |                      | 2 Acer V5-571G-33224G5( | 5              | 200                 | 1000  | 30.10.2014 | ИП Романенков А.В.   |
| 14          |                      | 1 Acer V3-571G-33124G5( | 4              | 100                 | 400   | 30.10.2014 | ИП Романенков А.В.   |
| 15          |                      | 2 Acer V5-571G-33224G5( | 4              | 200                 | 800   | 30.10.2014 | ИП Жуков А.А.        |
| 16          |                      | 2 Acer V5-571G-33224G5( | 4              | 200                 | 800   | 30.10.2014 | ИП Жуков А.А.        |
| 17          |                      | 1 Acer V3-571G-33124G5( | 4              | 100                 | 400   | 30.10.2014 | ИП Жуков А.А.        |
| 18          |                      | 1 Acer V3-571G-33124G5( | 4              | 100                 | 400   | 30.10.2014 | ИП Романенков А.В.   |
| 19          |                      | 1 Acer V3-571G-33124G5( | 4              | 100                 | 400   | 30.10.2014 | ИП Жуков А.А.        |
| 20          |                      | 1 Acer V3-571G-33124G5( | 4              | 100                 | 400   | 30.10.2014 | ИП Жуков А.А.        |
| 21          |                      | 3 Acer V3-771G-33124G5( | 4              | 150                 | 600   | 30.10.2014 | <b>ИП Жуков А.А.</b> |
| 22          |                      | 1 Acer V3-571G-33124G5( | 5.             | 100                 | 500   | 30.10.2014 | ИП Жуков А.А.        |
| 23          |                      | 1 Acer V3-571G-33124G5( | 5.             | 100                 | 500   | 30.10.2014 | ИП Жуков А.А.        |
| 24          |                      | 1 Acer V3-571G-33124G5( | $\overline{2}$ | 100                 | 200   | 30.10.2014 | ИП Жуков А.А.        |
| Отчет       | Отбор<br>$\odot$ BCe |                         |                |                     |       |            |                      |
|             |                      |                         |                | <b>© по дате</b>    |       |            | ▼                    |
|             |                      | <b>В по артикулу</b>    | ۰              | <b>© по клиенту</b> |       |            | ۰                    |

Рисунок 9. Меню «Статистика продаж»

Далее рассмотрим меню «Операции», оно включает в себя такие пункты как:

- приход товара;

- продажа товара.

С помощью пункта «Приход товара» осуществляется расчет приход товара на склад (Рисунок 10). И при нажатии кнопки «Сохранить», он записывается во вкладку «Статистика прихода».

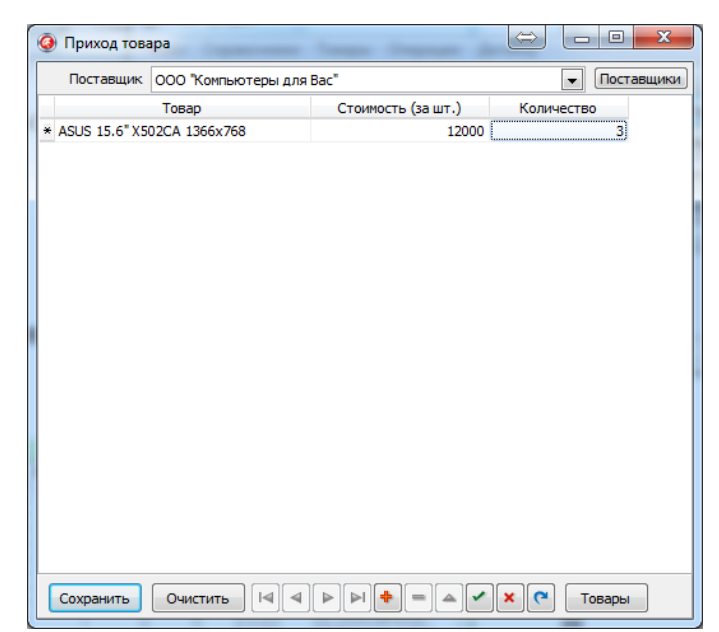

Рисунок 10. Приход товара

| Код прихода | Артикул     | Tosan                    | Количество     | Стоимость | Cymna | Дата       | Поставшик                |   |
|-------------|-------------|--------------------------|----------------|-----------|-------|------------|--------------------------|---|
| 13          |             | 1 Acer V3-571G-33124G50  | 4              | 100       | 400   | 30.10.2014 | ООО "Компьютеры для Вас" |   |
| 14          |             | 3 Acer V3-771G-33124G50  | 1              | 100       | 100   | 30.10.2014 | ООО "Компьютеры для Вас" |   |
| 15          |             | 1 Acer V3-571G-33124G50  | 4              | 100       | 400   | 30.10.2014 | ООО "Компьютеры для Вас" |   |
| 16          |             | 1 Acer V3-571G-33124G50  | $\overline{7}$ | 150       | 1050  | 30.10.2014 | ООО "Компьютеры для Вас" | Ξ |
| 16          |             | 2 Acer V5-571G-33224G50  | 6              | 150       | 900   | 30.10.2014 | ООО "Компьютеры для Вас" |   |
| 16          |             | 3 Acer V3-771G-33124G50  | 6              | 100       | 600   | 30.10.2014 | ООО "Компьютеры для Вас" |   |
| 17          |             | 1 Acer V3-571G-33124G50  | $\overline{7}$ | 105       | 735   | 30.10.2014 | ООО "Компьютеры для Вас" |   |
| 18          |             | 3 Acer V3-771G-33124G50  | 3              | 100       | 300   | 30.10.2014 | ООО "Компьютеры для Вас" |   |
| 20          |             | 1 Acer V3-571G-33124G50  | 5              | 200       | 1000  | 30.10.2014 | ООО "Компьютеры для Вас" |   |
| 22          |             | 1 Acer V3-571G-33124G50  | ٩              | 10        | 90    | 30.10.2014 | ООО "Компьютеры для Вас" |   |
| 23          |             | 4 Acer V5-552G-10578G50  | 1              | 12        | 12    | 30.10.2014 | ООО "Компьютеры для Вас" |   |
| 23          |             | 5 ASUS 15.6" X502CA 136  | 6              | 12        | 72    | 30.10.2014 | ООО "Компьютеры для Вас" |   |
| 23          |             | 3 Acer V3-771G-33124G50  | 1              | 12        | 12    | 30.10.2014 | ООО "Компьютеры для Вас" |   |
| 24          |             | 3 Acer V3-771G-33124G50  | 8              | 3000      | 24000 | 30.10.2014 | ЗАО "Информтех"          |   |
| 24          |             | 6 ASUS 15.6" K55VJ (1366 | 8              | 4500      | 36000 | 30.10.2014 | ЗАО "Информтех"          |   |
|             | Отбор       |                          |                |           |       |            |                          |   |
|             | $\odot$ BCe |                          |                | ◎ по дате |       |            | ▼                        |   |
| Отчет       |             |                          |                |           |       |            | ٠                        |   |

Рисунок 11. Статистика прихода

С помощью пункта «Продажа товара» составляется заказ и осуществляется его полный расчет (Рисунок 12). При нажатии кнопки «Сохранить», информация о составленном заказе записывается во вкладку «Статистика продаж».

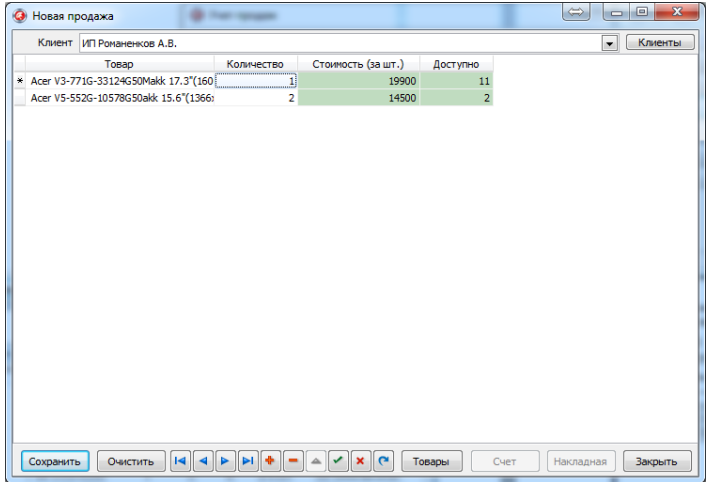

Рисунок 12. Продажа товара

После составления заказа на продажу формируются счет на оплату и накладная (Рисунок 13-14). Счет и накладная формируются в MS Excel.

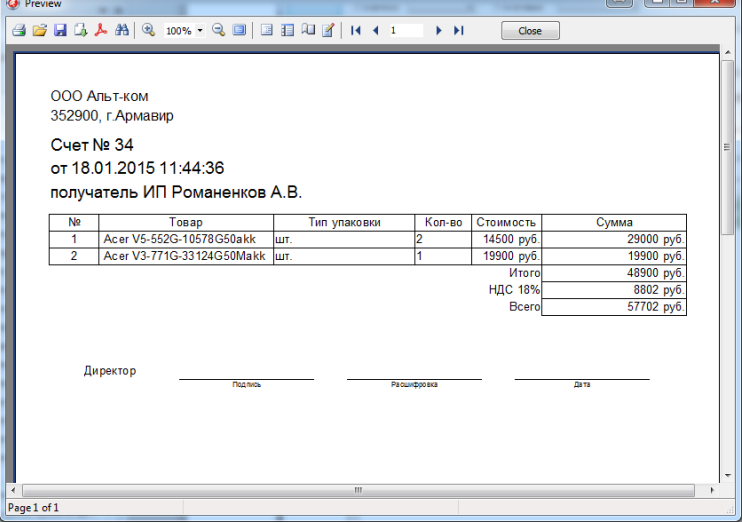

Рисунок 13. Счет на оплату

| <b>O</b> Preview                                                                                                    |                               |        |          |       |  |                           |     |  |              |  |             |        |            |                |              |       | $\qquad \qquad \Longleftrightarrow$ |            | $-10$ | $\overline{\mathbf{x}}$ |                          |
|----------------------------------------------------------------------------------------------------|-------------------------------|--------|----------|-------|--|---------------------------|-----|--|--------------|--|-------------|--------|------------|----------------|--------------|-------|-------------------------------------|------------|-------|-------------------------|--------------------------|
| $\text{G} \text{ G} \text{ G} \text{ G} \text{ A} \text{ A} \text{ B} \text{ Q} \text{ now} \text{-} \text{ Q} \text{ B} \text{ B} \text{ H} \text{ Q} \text{ H} \text{ H} \text{ +} \text{ +} \text{ I} \text{ }$ |                               |        |          |       |  |                           |     |  |              |  |             | F.H    |            | Close          |              |       |                                     |            |       |                         |                          |
|                                                                                                    |                               |        |          |       |  |                           |     |  |              |  |             |        |            |                |              |       |                                     |            |       |                         |                          |
|                                                                                                    |                               |        |          |       |  |                           |     |  |              |  |             |        |            |                |              |       |                                     |            |       |                         |                          |
|                                                                                                    | ООО Альт-ком                  |        |          |       |  |                           |     |  |              |  |             |        |            |                |              |       |                                     |            |       |                         |                          |
|                                                                                                    | 352900, г. Армавир            |        |          |       |  |                           |     |  |              |  |             |        |            |                |              |       |                                     |            |       |                         |                          |
|                                                                                                    | Накладная № 34                |        |          |       |  |                           |     |  |              |  |             |        |            |                |              |       |                                     |            |       |                         |                          |
|                                                                                                    | от 18.01.2015 11:44:36        |        |          |       |  |                           |     |  |              |  |             |        |            |                |              |       |                                     |            |       |                         | Ξ                        |
|                                                                                                    | получатель ИП Романенков А.В. |        |          |       |  |                           |     |  |              |  |             |        |            |                |              |       |                                     |            |       |                         |                          |
|                                                                                                    | N <sub>2</sub>                |        |          | Товар |  |                           |     |  | Тип упаковки |  |             | Кол-во | Стоимость  |                |              | Сумма |                                     |            |       |                         |                          |
|                                                                                                    | 1                             |        |          |       |  | Acer V5-552G-10578G50akk  | шτ. |  |              |  | 2           |        |            | 14500 py6.     |              |       |                                     | 29000 py6. |       |                         |                          |
|                                                                                                    | $\overline{2}$                |        |          |       |  | Acer V3-771G-33124G50Makk | шT. |  |              |  |             |        | 19900 py6. |                |              |       |                                     | 19900 руб. |       |                         |                          |
|                                                                                                    |                               |        |          |       |  |                           |     |  |              |  |             |        |            | Итого          |              |       |                                     | 48900 py6. |       |                         |                          |
|                                                                                                    |                               |        |          |       |  |                           |     |  |              |  |             |        |            | <b>НДС 18%</b> |              |       |                                     | 8802 py6.  |       |                         |                          |
|                                                                                                    |                               |        |          |       |  |                           |     |  |              |  |             |        |            | Bcero          |              |       |                                     | 57702 py6. |       |                         |                          |
|                                                                                                    |                               |        |          |       |  |                           |     |  |              |  |             |        |            |                |              |       |                                     |            |       |                         |                          |
|                                                                                                    |                               |        |          |       |  |                           |     |  |              |  |             |        |            |                |              |       |                                     |            |       |                         |                          |
|                                                                                                    |                               |        | Директор |       |  |                           |     |  |              |  |             |        |            |                |              |       |                                     |            |       |                         |                          |
|                                                                                                    |                               |        |          |       |  | Подпись                   |     |  |              |  | Расшифровка |        |            |                | <b>Barra</b> |       |                                     |            |       |                         |                          |
|                                                                                                    |                               |        | Отпустил |       |  | <b>Registes</b>           |     |  |              |  | Расшифровка |        |            |                | Дата         |       |                                     |            |       |                         |                          |
|                                                                                                    |                               | Принял |          |       |  |                           |     |  |              |  |             |        |            |                |              |       |                                     |            |       |                         |                          |
|                                                                                                    |                               |        |          |       |  | Подпись                   |     |  |              |  | Расшифровка |        |            |                | <b>Дата</b>  |       |                                     |            |       |                         |                          |
|                                                                                                    |                               |        |          |       |  |                           |     |  |              |  |             |        |            |                |              |       |                                     |            |       |                         |                          |
|                                                                                                    |                               |        |          |       |  |                           |     |  |              |  |             |        |            |                |              |       |                                     |            |       |                         |                          |
|                                                                                                    |                               |        |          |       |  |                           |     |  |              |  |             |        |            |                |              |       |                                     |            |       |                         | $\overline{\phantom{a}}$ |
| Page 1 of 1                                                                                                    |                               |        |          |       |  |                           |     |  |              |  |             |        |            |                |              |       |                                     |            |       |                         |                          |

## Рисунок 14. Накладная

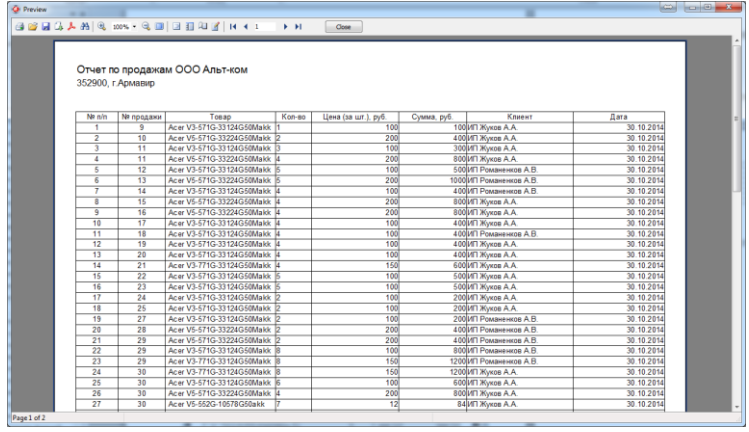

Рисунок 16. Отчет о продажах

Программа экспортирует в Excel документы «Прайс-лист» (Рисунок 17).

| Прайс ООО Альт-ком<br>352900, г. Армавир<br>$NR \, \text{n/n}$<br>Ед. изм.<br>Количество<br>Tosap<br>Цена (за шт.), руб.<br>Сумма, руб.<br>Acer V3-571G-33124G50Makk<br>34<br>19000<br>646000<br>$\blacktriangleleft$<br>шT.<br>45<br>Acer V5-571G-33224G50Makk<br>720000<br>$\overline{2}$<br>16000<br>vnak.<br>19900<br>3<br>Acer V3-771G-33124G50Makk<br>10<br>199000<br>шт.<br>Acer V5-552G-10578G50akk 15.6" (1366x768) шт.<br>14500<br>$\overline{4}$<br>o | $\Rightarrow$ $\Rightarrow$ $\circ$<br>$\overline{\mathbf{x}}$ |  | $\rightarrow$ 14<br>Close: | <b>GELGAAQ 100% - QE EEQI II</b> | <b>O</b> Preview |
|----------------------------------------------------------------------------------------------------|----------------------------------------------------------------|--|----------------------------|----------------------------------|------------------|
|                                                                                                    |                                                                |  |                            |                                  |                  |
|                                                                                                    |                                                                |  |                            |                                  |                  |
|                                                                                                    |                                                                |  |                            |                                  |                  |
|                                                                                                    |                                                                |  |                            |                                  |                  |
|                                                                                                    |                                                                |  |                            |                                  |                  |
|                                                                                                    |                                                                |  |                            |                                  |                  |
| 31<br>17000<br>527000<br>5<br>ASUS 15.6" X502CA 1366x768<br>vnak.                                                                                                    |                                                                |  |                            |                                  |                  |
| 26<br>6<br>ASUS 15.6" K55VJ (1366x768)<br>18900<br>491400<br>шт.                                                                                                    |                                                                |  |                            |                                  |                  |
| $\overline{22}$<br>ASUS 15.6" K56CB (1366x768)<br>12000<br>264000<br>упак.                                                                                                    |                                                                |  |                            |                                  |                  |
| 2847400<br><b><i><u>Mtoro</u></i></b>                                                                                                    |                                                                |  |                            |                                  |                  |
| Page 1 of 1                                                                                                    |                                                                |  |                            |                                  |                  |

Рисунок 17. Прайс-лист

Малый бизнес в экономике страны, и в частности розничный малый бизнес, имеет большое стабилизирующее значение в экономике как в масштабе большой страны, так и в региональной экономике. Поэтому автоматизация его процессов имеет большое значение для оптимизации бизнес-процессов и увеличения эффективности как бизнеса, так и экономики страны в целом.

Розничный товарооборот – это показатель мощности торгового предприятия, эффективности использования его ресурсов. По обороту розничной торговли можно судить об эффективности работы предприятия в целом.

Основной составной частью розничного товарооборота является продажа товаров населению за наличный расчет, а объем реализации определяется выручкой за проданные товары. На предприятии розничной торговли одной из важнейших частей учета является учет товаров.

Разработанная и реализованная информационная система позволит осуществить автоматизацию процесса учета поступления и продаж товаров. Разработанная информационная система учета поступления и продаж товаров система спроектирована с использованием современных методик автоматизации бизнес-процессов, стандартов и других требований. Применение данной системы приема позволит эффективно управлять работой элементов организации и иметь достоверную информацию по продажам, поступлению товаров, их наличию на складе, эффективности работы с поставщиками и клиентами.

Внедрение системы принесет не только заметный экономический эффект, но весьма быстро окупит затраты на ее разработку, создание и внедрение.

Разработанная система обеспечивает качественную регистрацию поступающих товаров, учет поставщиков, учет продаж товаров, что существенно упрощает работу и увеличивает производительность организации.

## **Список использованных источников:**

1. Горовенко Л.А. Логическое программирование и искусственный интеллект // Научный потенциал вуза - производству и образованию. Сборник трудов научно-практической конференции профессорскогопреподавательского состава Армавирского механико-технологического института (филиала) ГОУ ВПО "Кубанский Государственный технологический университет". Том. 2. – Армавир: Издательство АФЭИ, 2005. – С. 303-304.

2. Gorovenko L.A., Olkhovik O.P., Pavrozin A.V., Stadnik S.V. INFORMATION EDUCATIONAL ENVIRONMENT OF A TECHNICAL HIGHER EDUCATIONAL INSTITUTION// International Journal of Engineering and Technology(UAE). 2018. Т. 7. № 4.38. С. 1608-1611.

3. Горовенко, Л. А. Создание информационной образовательной среды на базе платформы Google Класс и виртуальной доски Miro / Л. А. Горовенко, Г. А. Алексанян, О. П. Ровенская // Вестник Адыгейского государственного университета. Серия 4: Естественно-математические и технические науки. – 2020. – № 4(271). – С. 95-101.